## 学内無線 LAN への接続設定(Windows 編)

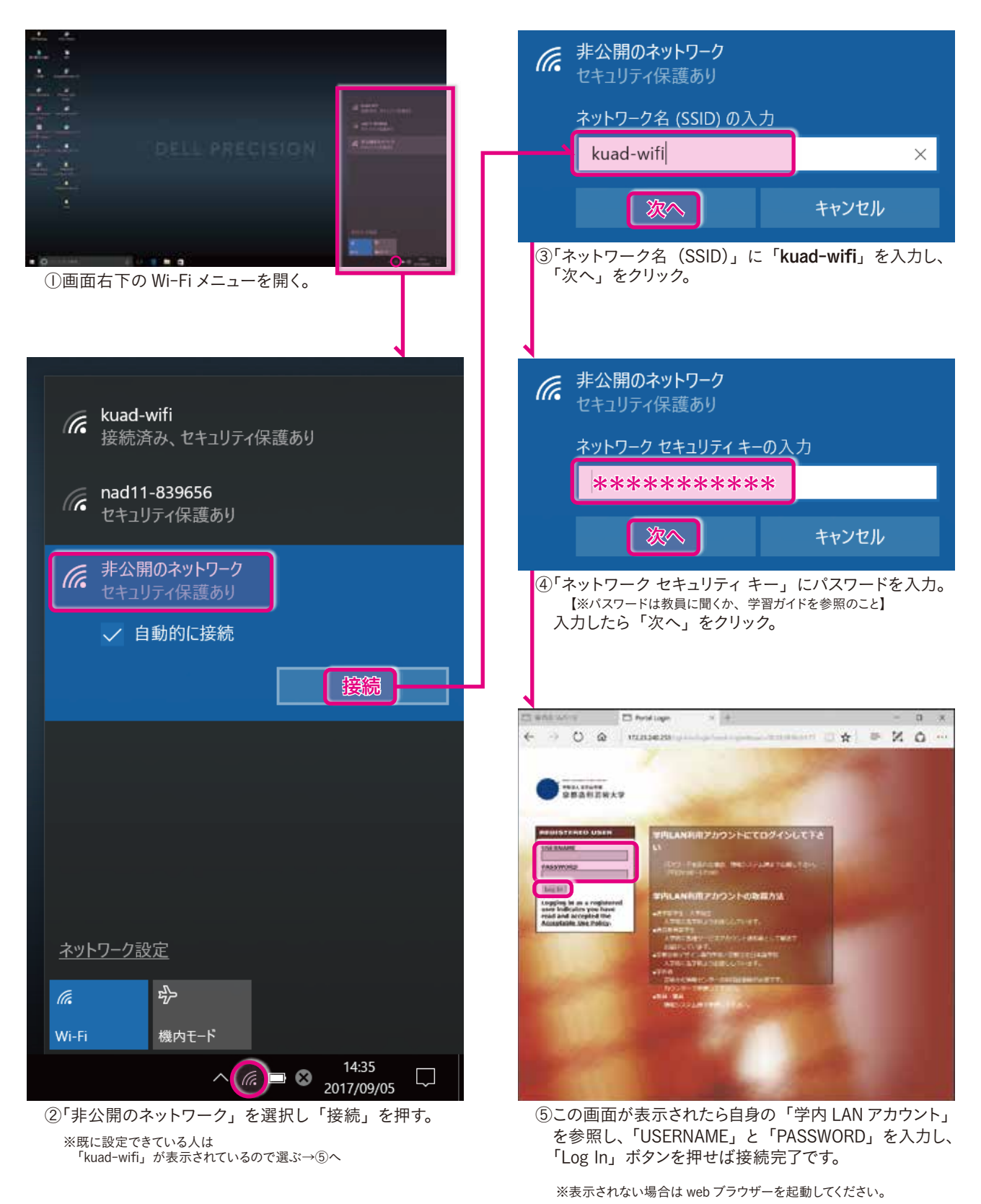

【注意】 一定時間アクセスが無い場合は接続が切れる場合がありま すので、その場合は再度接続を試みてください。